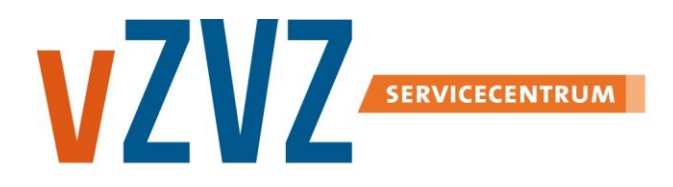

# **Ontwerp Toegangslog**

Datum: 7 oktober 2020 Publicatie: V8.2.0.0

## **Inhoudsopgave**

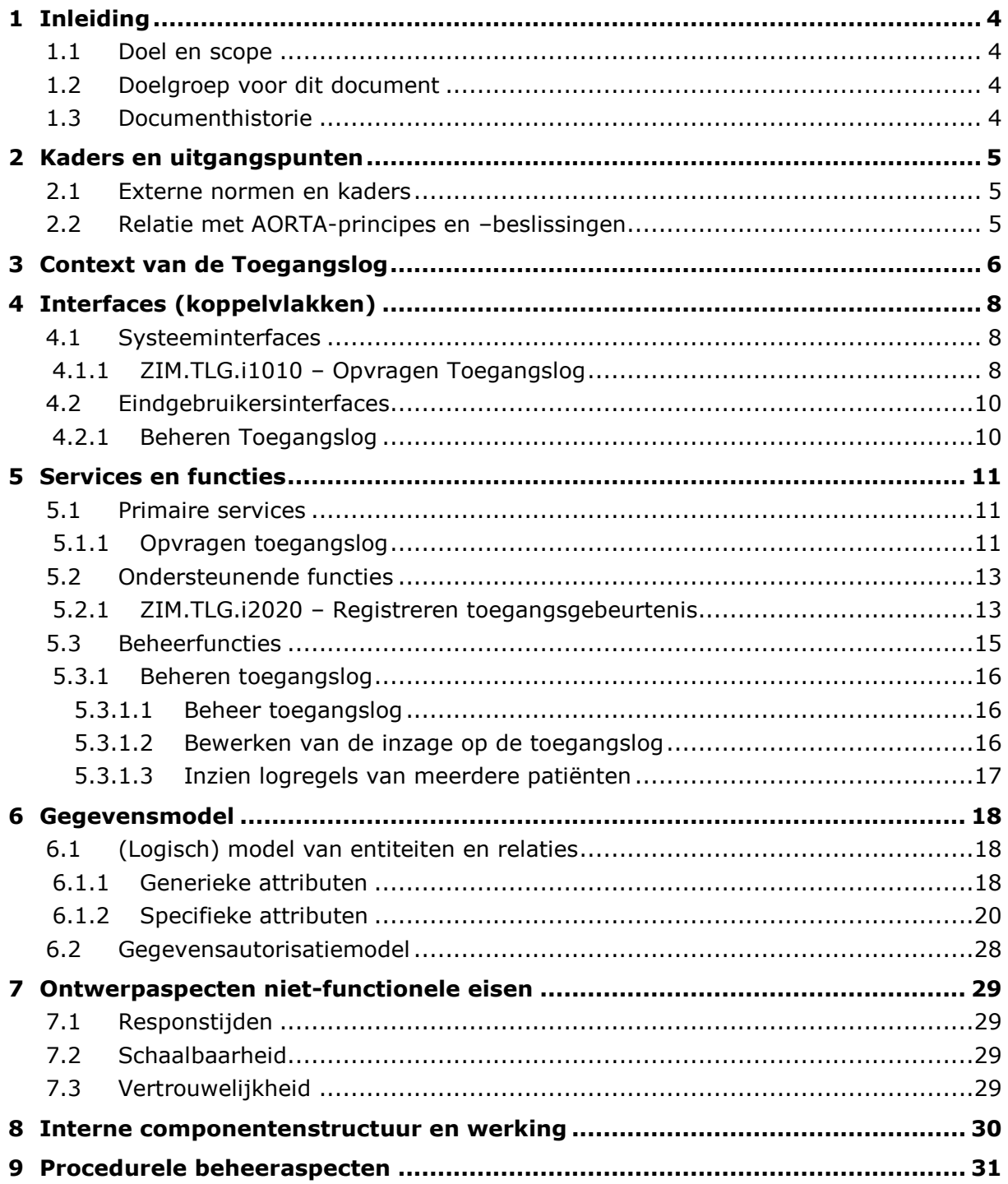

### **1 Inleiding**

### **1.1 Doel en scope**

Dit document beschrijft de functionaliteit van de *toegangslogcomponent* (TLG), zoals gerealiseerd door de ZIM. Het beschrijft ook het koppelvlak met systemen die deze functionaliteit willen gebruiken.

### **1.2 Doelgroep voor dit document**

De doelgroepen van dit document zijn:

- productmanagers, architecten, ontwerpers en testers van XIS-leveranciers, regioorganisaties en Nictiz;
- (vertegenwoordigers van) zorgpartijen.

### **1.3 Documenthistorie**

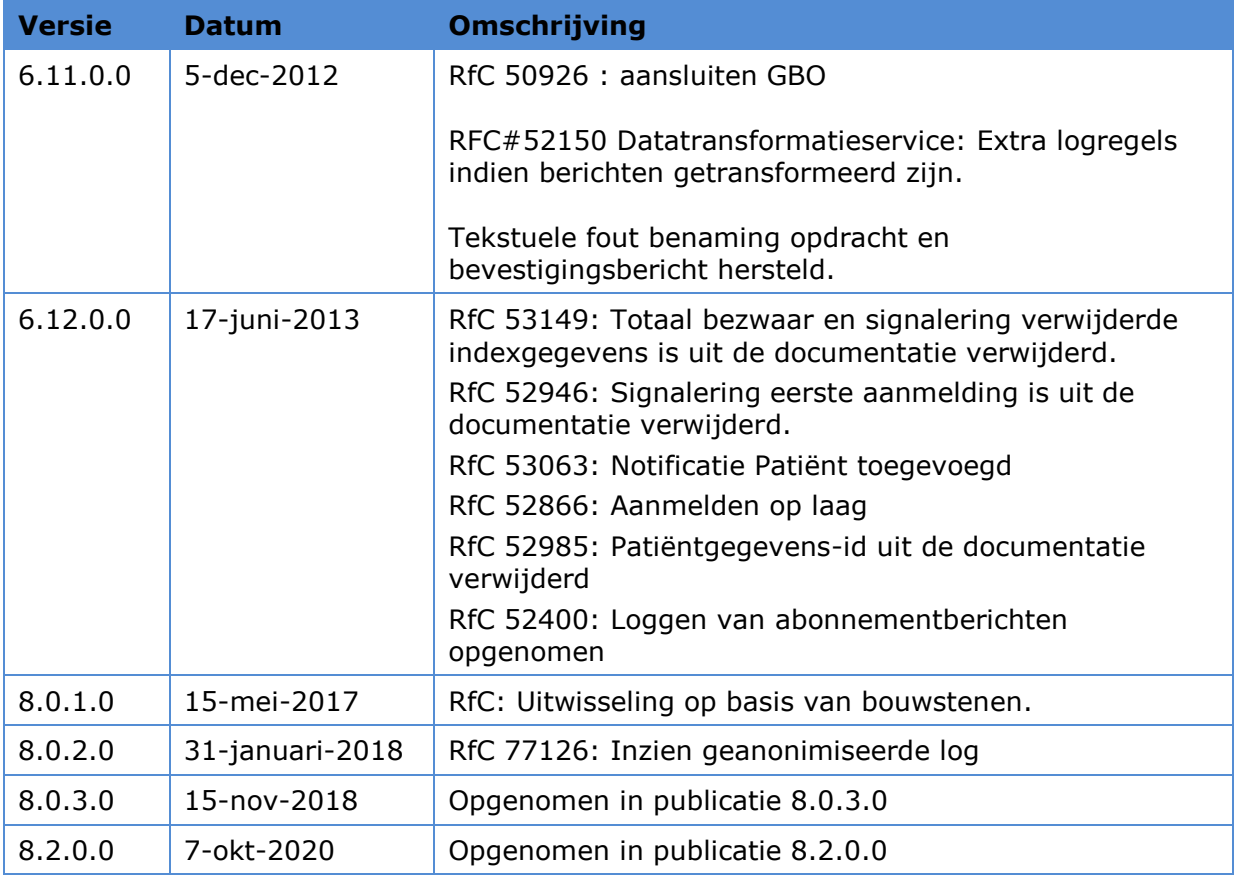

### **2 Kaders en uitgangspunten**

### **2.1 Externe normen en kaders**

Ten aanzien van patiëntdossiers hebben de zorgpartijen rechten en plichten uit hoofde van de WGBO.

In het kader van deze wet voorziet de toegangslog in traceermogelijkheden om de uitvoering van deze wet te toetsen. Dit kan leiden tot inzichten over de inzage in patiëntdossiers, pogingen tot inzage door onbevoegden en welke personen rechtstreeks danwel niet rechtstreeks bij de behandeling betrokken zijn (geweest).

### **2.2 Relatie met AORTA-principes en –beslissingen**

De volgende architectuurbeslissingen en eisen liggen ten grondslag aan het ontwerp van de Toegangslog:

AORTA.ALG.p1060 LSP.TLG.i1010 LSP.LOG.e4010 LSP.ZIM.e4050

### **3 Context van de Toegangslog**

Onderstaande figuur geeft een overzicht van de Toegangslog (TLG) in zijn context met andere componenten.

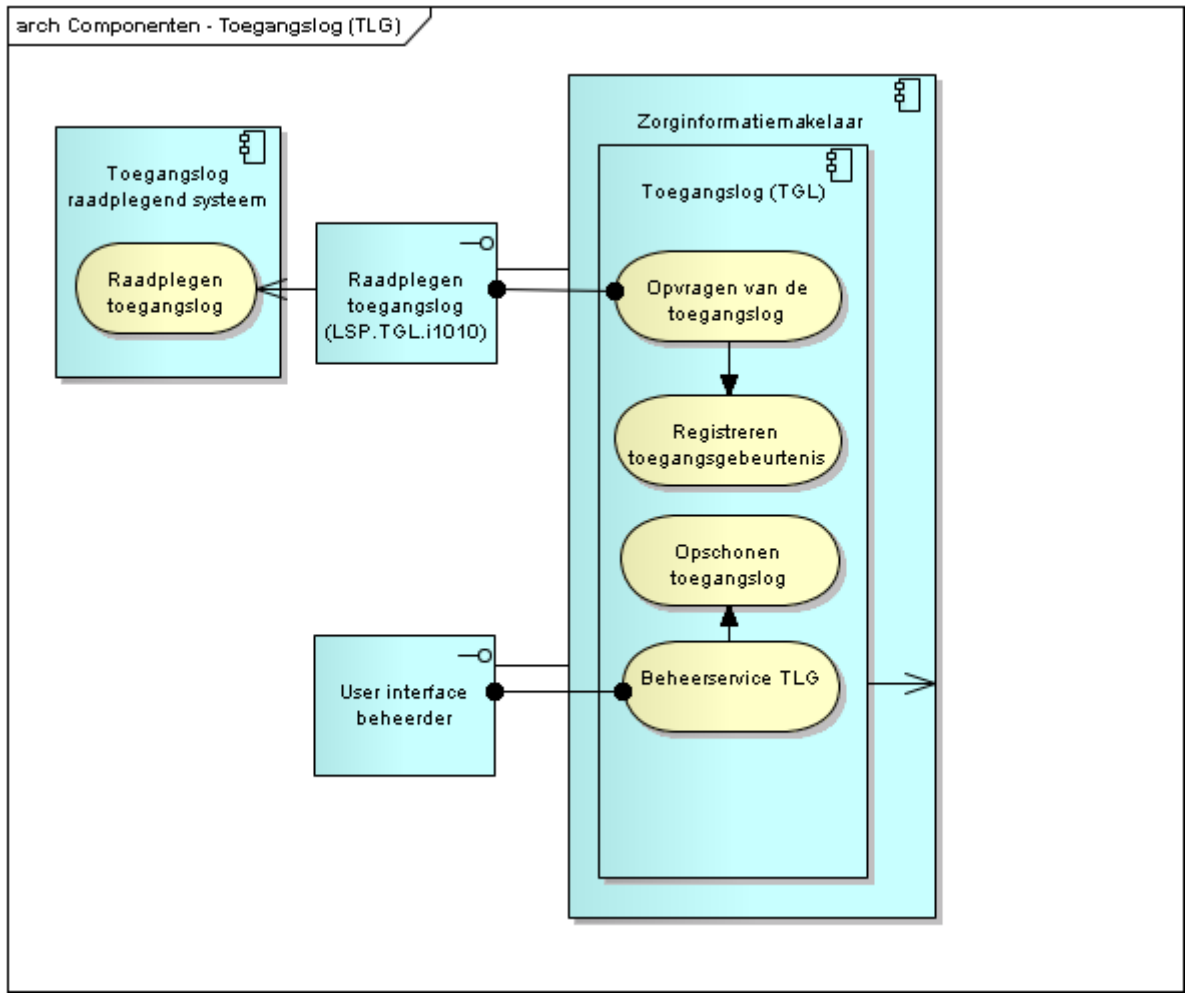

**Diagram ZIM.TLG.d2010 contextdiagram van de component Toegangslog**

### **Architectuur:**

De toegangslogcomponent (TLG) is betrokken bij de afhandeling van elk bericht dat bij de ZIM binnenkomt vanuit een aangesloten systeem, en registreert enkele kerngegevens waardoor de uitwisseling van patiëntgegevens achteraf traceerbaar is.

De ZIM voert bij de standaard berichtenafhandeling (zie [\[Arch AORTA\]:](#page-31-0) AORTA.ZIM.d1050) een controle uit op alle berichten. Bij deze standaard berichtenafhandeling wordt van elke toegangsgebeurtenis een registratie gedaan. Hierbij spreekt de ZIM de TLG dienst *registreren toegangsgebeurtenis* aan.

De TLG biedt aan een *toegangslog-raadplegend-systeem* de dienst om de inhoud van de toegangslog te raadplegen. waarbij gebruikt wordt gemaakt van interface LSP.TLG.i1010 (zie [\[Arch AORTA\]\)](#page-31-0).

De ZIM registreert elke raadpleging van de toegangslog.

De TLG biedt een toegangslogbeheerder de *beheerdiensten* om bewerkingen op de toegangslog te doen. Dit heeft twee doelen, omwille van rapportages voor de toezichthouder en om de toegangslog te kunnen schonen van logregels waarvan de *toegangslog-bewaartermijn* is verstreken.

De beheerdienst wordt (direct) aangesproken door een beheerdergebruikersinterface (niet genummerd in diagram).

### **4 Interfaces (koppelvlakken)**

### **4.1 Systeeminterfaces**

### **4.1.1 ZIM.TLG.i1010 – Opvragen Toegangslog**

Onderstaande figuur toont het sequence diagram met daarin de interface "Opvragen toegangslog".

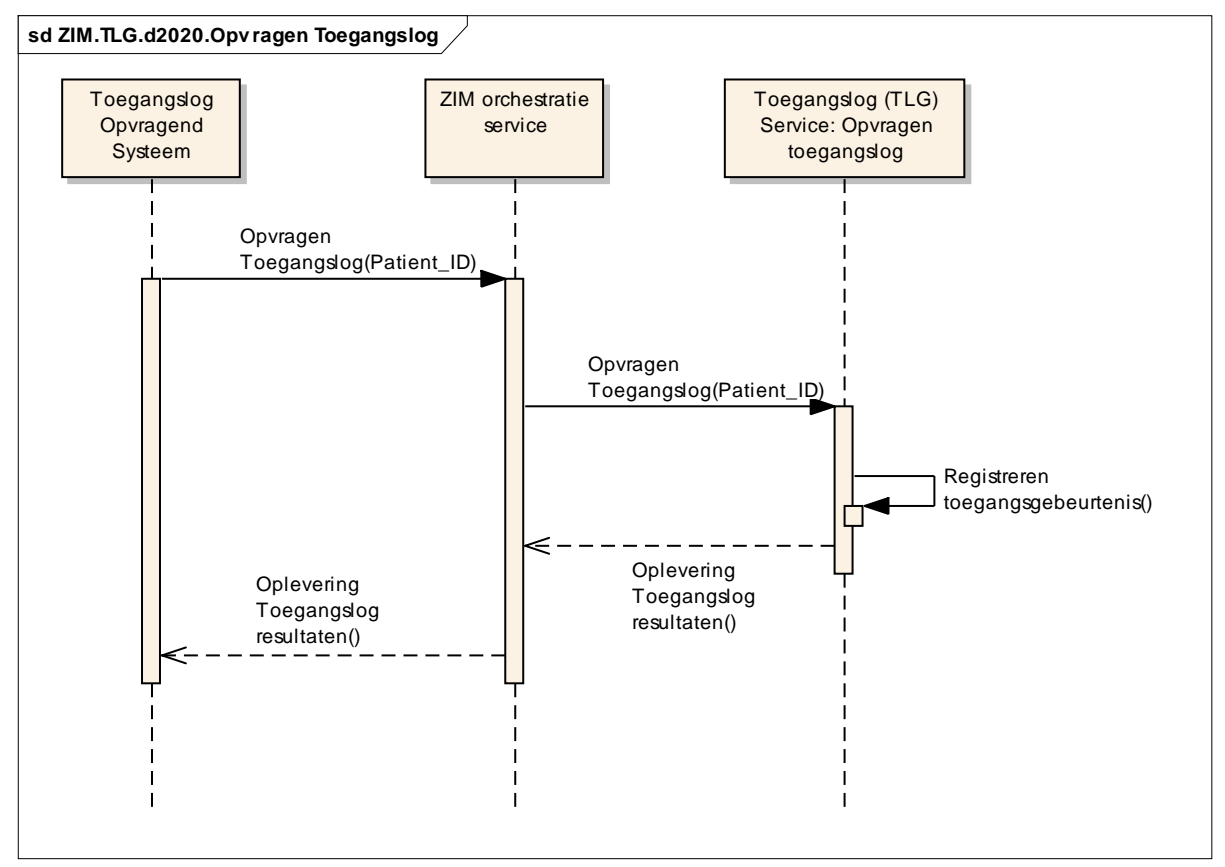

**Diagram ZIM.TLG.d2020 afhandeling van interface 'Opvragen toegangslog'**

De volgende tabel bevat attributen die benodigd zijn voor de interface Opvragen toegangslog (LSP.TLG.i1010).

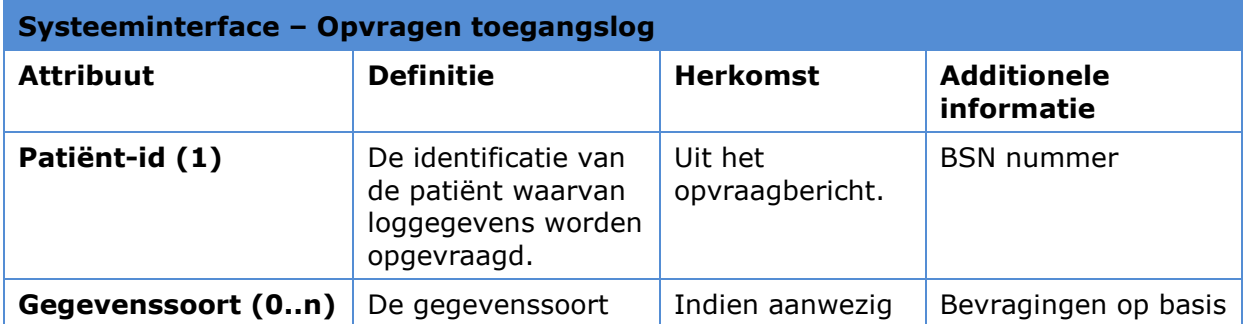

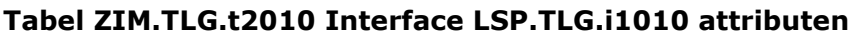

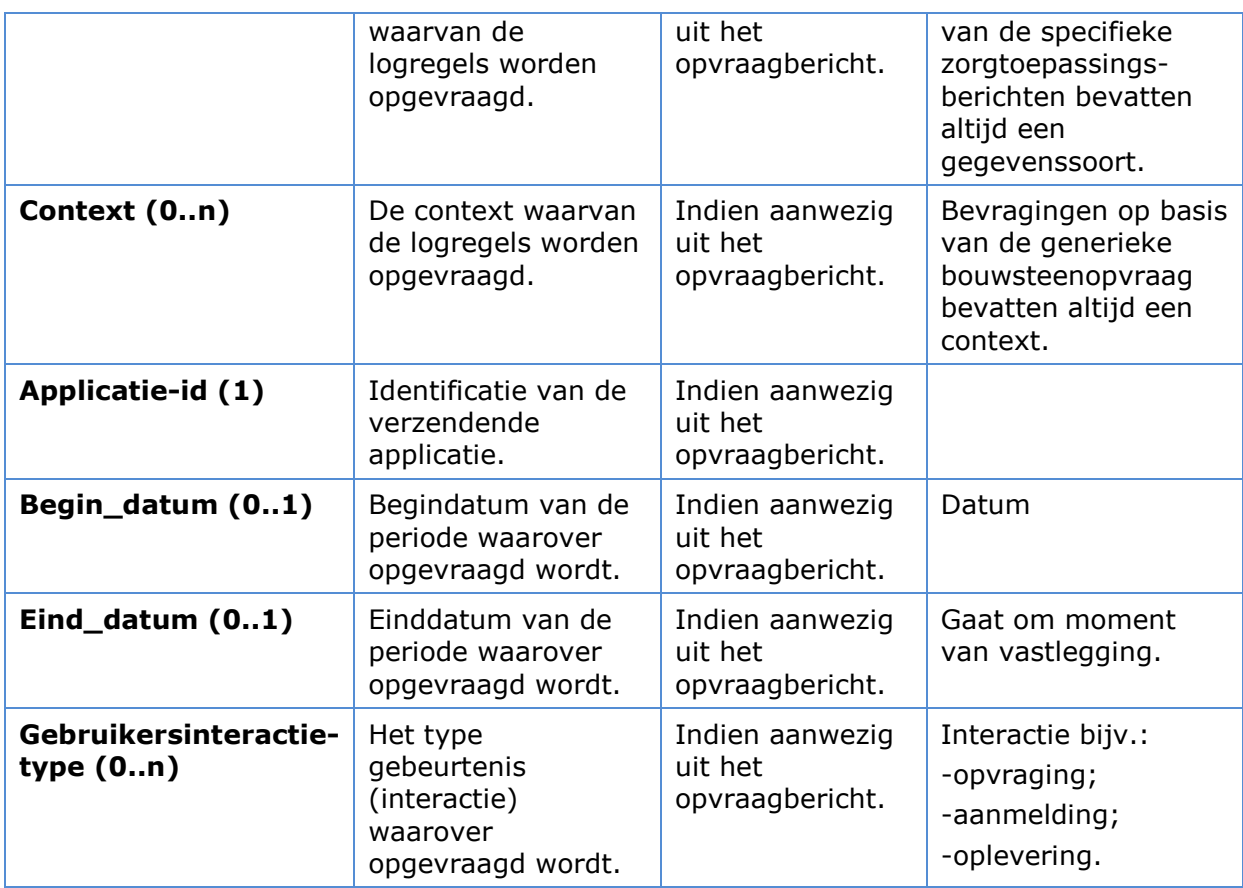

De volgende tabel geeft de attributen die op de interface (LSP.TLG.i1010) als antwoord worden gegeven.

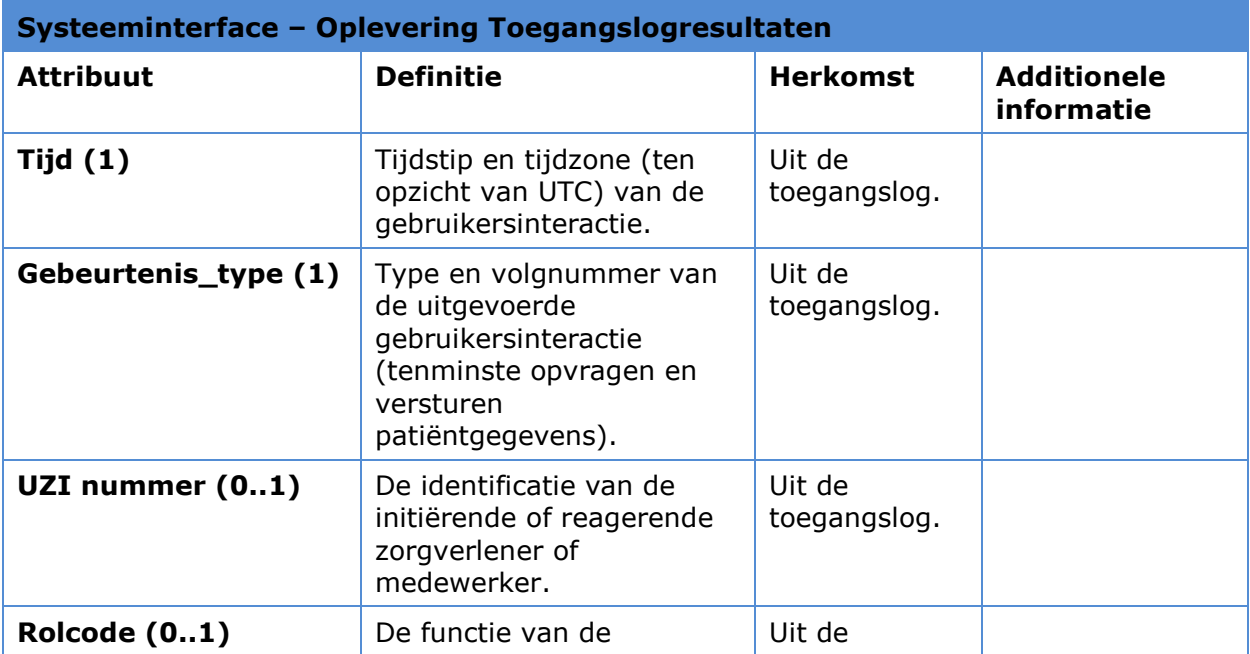

### **Tabel ZIM.TLG.t2020 Interface LSP.TLG.i1010 antwoord attributen**

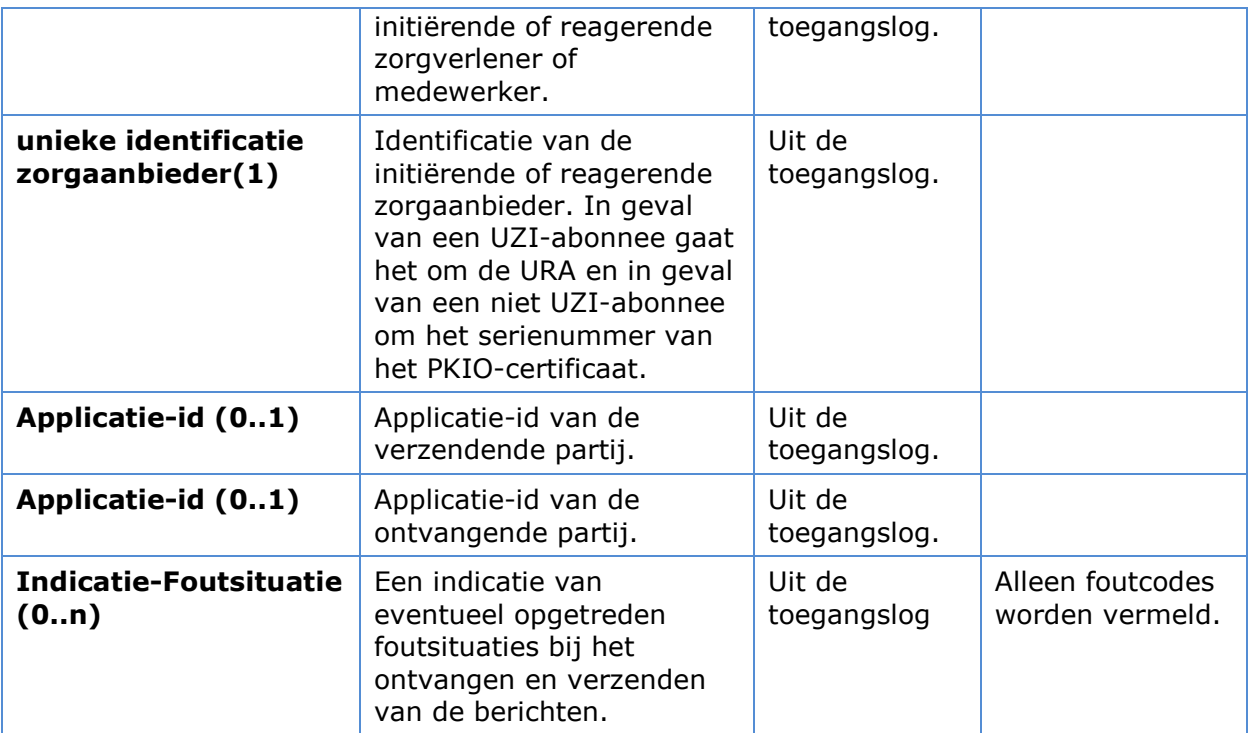

### **4.2 Eindgebruikersinterfaces**

### **4.2.1 Beheren Toegangslog**

De beheerder gebruikersinterface om beheerdiensten op de Toegangslog te kunnen uitvoeren.

### **Tabel ZIM.TLG.t2030 Gebruikersinterfaces**

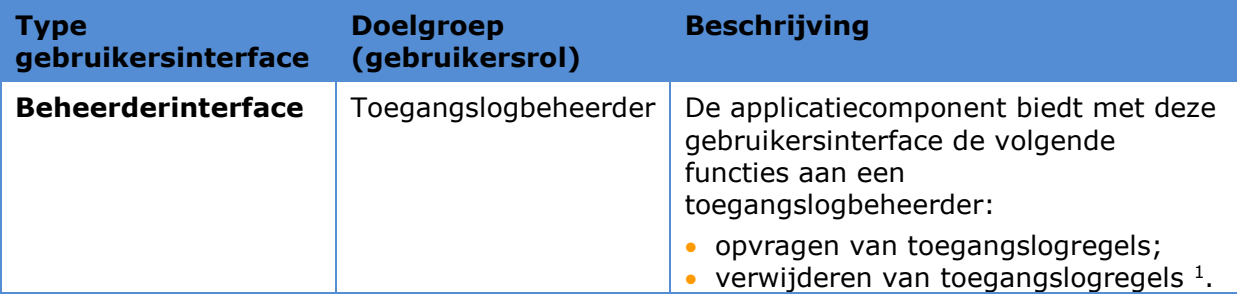

1

<sup>1</sup> Toegangslogregels kunnen alleen verwijderd worden indien de toegangslog bewaartermijn is verstreken voor die regels.

### **5 Services en functies**

### **5.1 Primaire services**

Dit hoofdstuk beschrijft de interfaces tussen de verschillende ZIM componenten. De toegangslogcomponent heeft één primaire service: "Opvragen toegangslog". De volgende paragraaf beschrijft deze in detail.

### **5.1.1 Opvragen toegangslog**

De Toegangslog bevat regels met daarin alle toegangsgebeurtenissen die de ZIM registreert. De centrale toegangslog kan geraadpleegd worden om eventueel misbruik van privileges achteraf te detecteren. De Toegangslogcomponent ondersteunt daartoe een verzoek tot het opvragen van de toegangslog via een elektronische interface. In het volgende activiteitendiagram is deze service geïllustreerd.

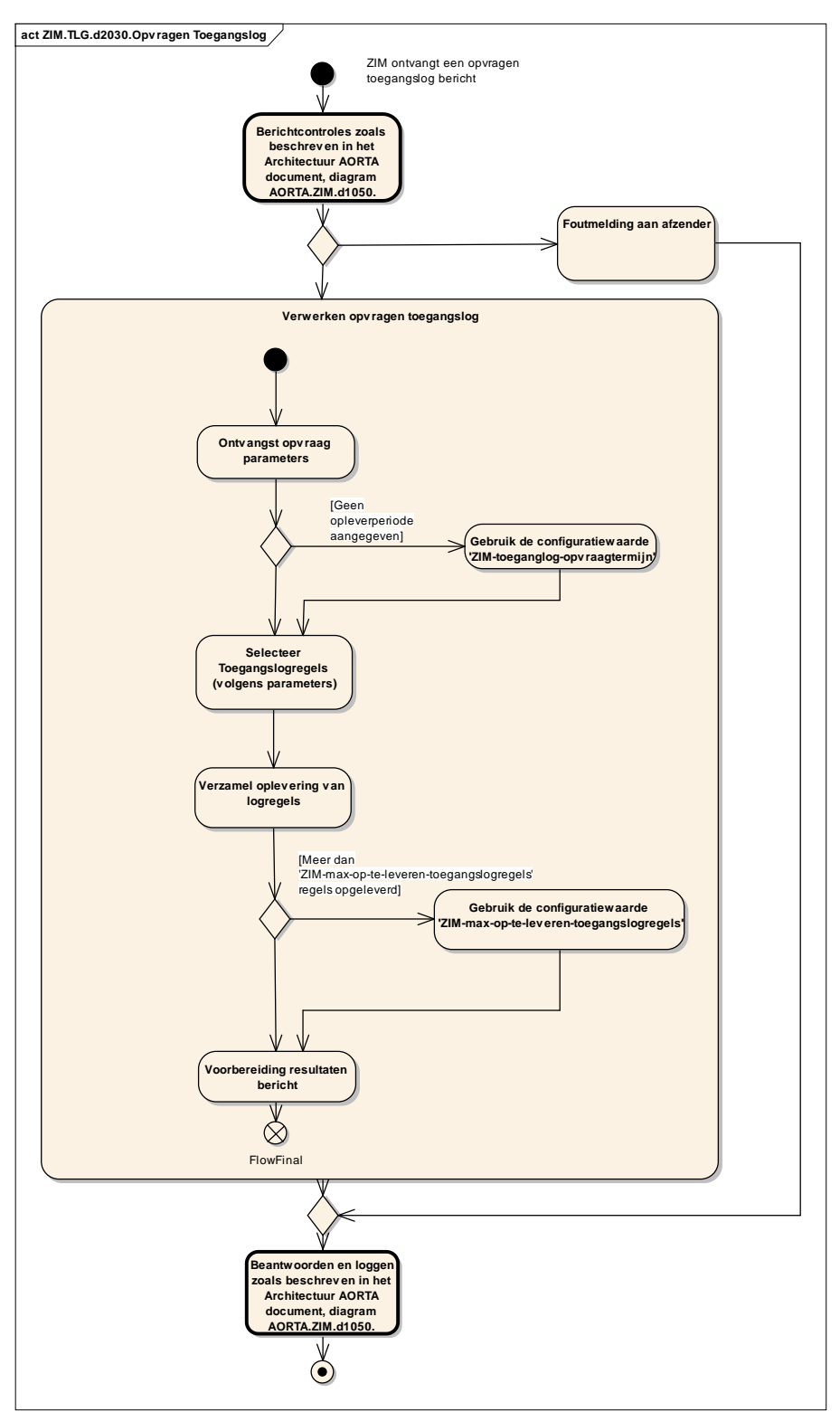

### **Diagram ZIM.TLG.d2030 service 'Opvragen toegangslog'**

De toegangslogcomponent verwerkt een bericht afkomstig van een toegangslog raadplegend systeem. Na de standaard berichtafhandeling zoals beschreven in de AORTA architectuur, waarbij het bericht is geauthenticeerd en geautoriseerd, verwerkt de TLG de benodigde parameters.

De TLG controleert of er in de raadpleging een periode is opgegeven waarover geraadpleegd dient te worden. Indien er geen periode is opgegeven hanteert de TLG een geconfigureerde waarde voor een maximale periode (*ZIM-toegangslog-opvraagtermijn*).

De TLG doet een selectie op de toegangslog, rekening houdend met eis LSP.BHB.e4140.1 'Beheer van uitgezonderde gegevenssoorten'. Hierbij hanteert TLG de meegeleverde parameters als selectiecriteria. Als voorwaarde is gesteld dat alleen toegangslogregels opgevraagd kunnen worden die qua Patiënt\_id overeenkomen met de Patiënt\_id die in de payload van het *opvragenToegangslog-bericht* is opgenomen.

Het vastleggingsmoment van een toegangslogregel dient binnen de opgegeven periode te liggen.

Indien er geen gegevenssoort en/of context in de selectie is opgenomen wordt er geselecteerd op alle gegevenssoorten en/of contexten.

Het aantal logregels dat bij selectie wordt opgeleverd kan beperkt worden tot een maximum door middel van een configuratie parameter (*ZIM-max-op-te-leverentoegangslogregel)*.

De resultaten worden voorbereid voor verdere berichtafhandeling door de ZIM volgens de standaard berichtafhandeling [\(\[Arch AORTA\]:](#page-31-0) AORTA.ZIM.d1050).

### **5.2 Ondersteunende functies**

Dit hoofdstuk beschrijft de ondersteunende functies die de toegangslog uitvoert. De toegangslogcomponent heeft één ondersteunende functie: "Registreren toegangsgebeurtenis". De volgende paragraaf beschrijft deze in detail.

#### **5.2.1****ZIM.TLG.i2020 – Registreren toegangsgebeurtenis**

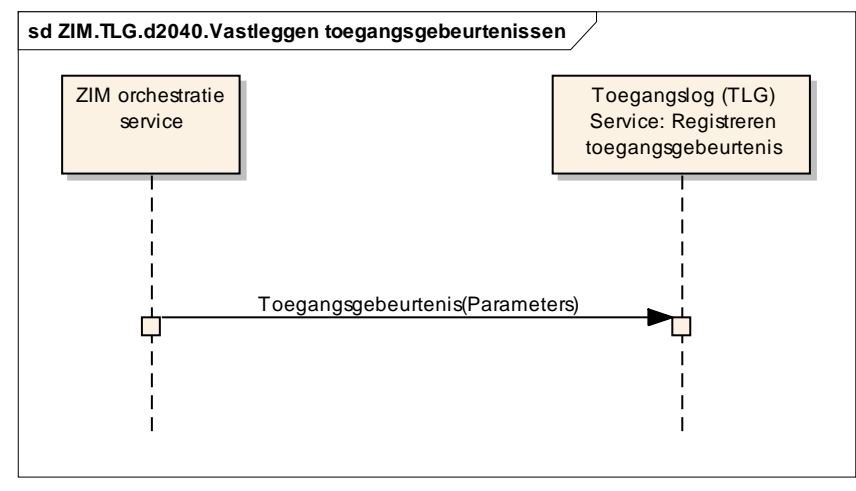

**Diagram ZIM.TLG.d2040 Registreren Toegangsgebeurtenis**

Onderstaand diagram, dat onderdeel is van de standaard berichtenafhandeling zoals beschreven in de AORTA Architectuur, illustreert de functionaliteit van het loggen van de toegangsgebeurtenis.

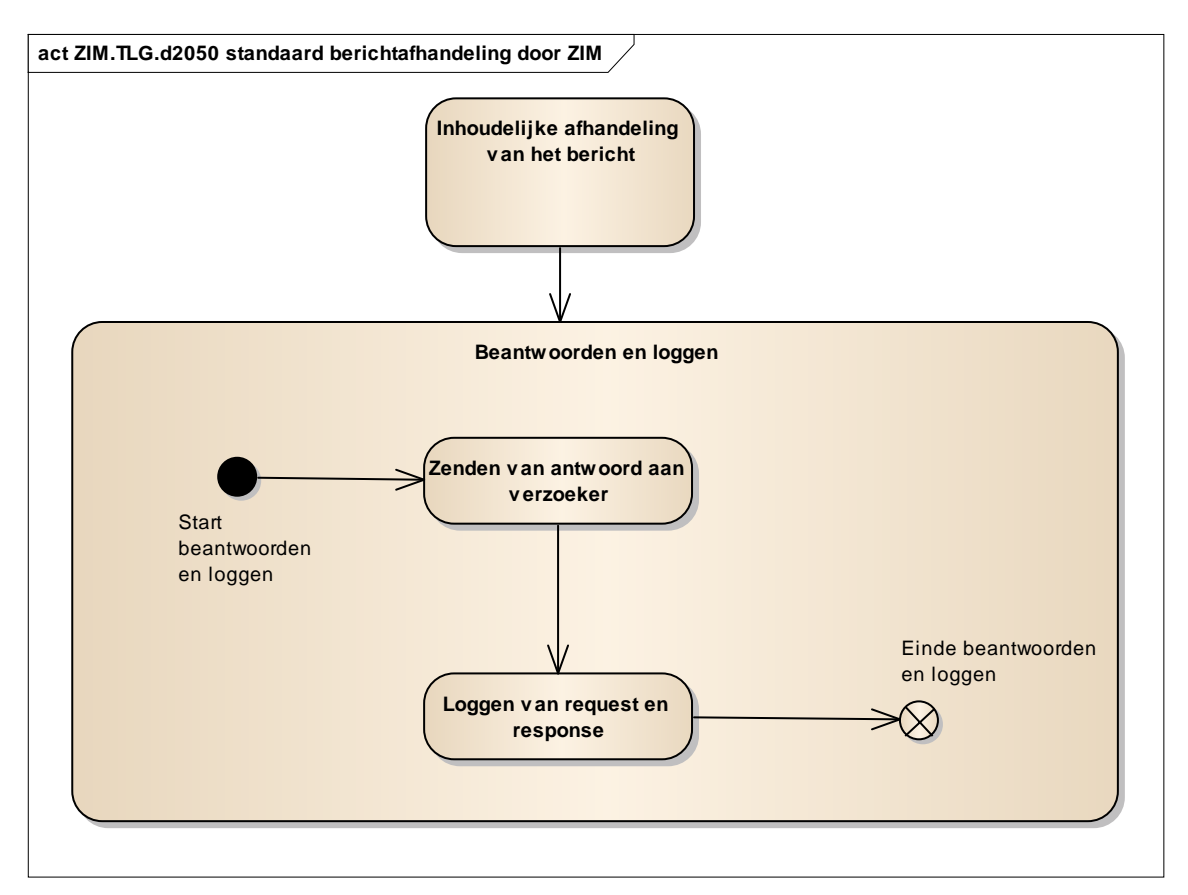

#### **Diagram ZIM.TLG.d2050 Positie van het registreren van toegangsgebeurtenis in het kader van de standaard berichtafhandeling.**

De ZIM registreert berichten van de uitwisseling, óf pogingen daartoe<sup>2</sup>, van patiëntgegevens in de toegangslog. Een bericht komt voort uit een toegangsgebeurtenis. De informatie die wordt geregistreerd kan per bericht verschillen. Registratie in de toegangslog vindt plaats via de ondersteunende gebeurtenis "loggen van het bericht".

De ZIM treedt hierbij op als de actor om de functie van de TLG aan te spreken. Afhankelijk van het berichttype dat de ZIM heeft verwerkt, worden de attributen, die betrekking hebben op een toegangsgebeurtenis, vastgelegd.

Voor elk bericht worden de *generieke attributen* in de betreffende logregel opgenomen.

De ZIM registreert in de toegangslog geen (medisch) inhoudelijke patiëntgegevens uit de payload van de berichten.

Additioneel registreert de TLG specifieke attributen van de volgende berichten:

- opvragen patiëntgegevens;
- versturen patiëntgegevens;
- opvragenIndex-bericht;
- opvragenToegangslog;
- opvragenAutorisatieprofiel;

1

<sup>&</sup>lt;sup>2</sup> Pogingen tot het verkrijgen van patiëntgegevens zonder de juiste autorisatie, kunnen worden achterhaald aan de hand van foutmeldingen die geregistreerd worden in de toegangslog.

- wijzigenAutorisatieprofiel;
- bijhouden autorisatieprofiel door Informed Consent-verwerking;
- registeren abonnement;
- beëindigen abonnement;
- opvragen abonnementen.

Naast berichten dienen ook verstuurde signalen gelogd te worden. Het gaat hierbij om alle signalen waarin een BSN van een patiënt voorkomt. De signalen moeten worden gelogd zoals verzonden (zie Ontwerp Gebeurtenisverwerking).

Nadat een logregel is toegevoegd kan deze niet meer worden gewijzigd. Logregels blijven bewaard totdat de *ZIM-toegansglog-bewaartermijn* is verstreken.

### **5.3 Beheerfuncties**

Deze paragraaf beschrijft de beheerfuncties van de Toegangslog.

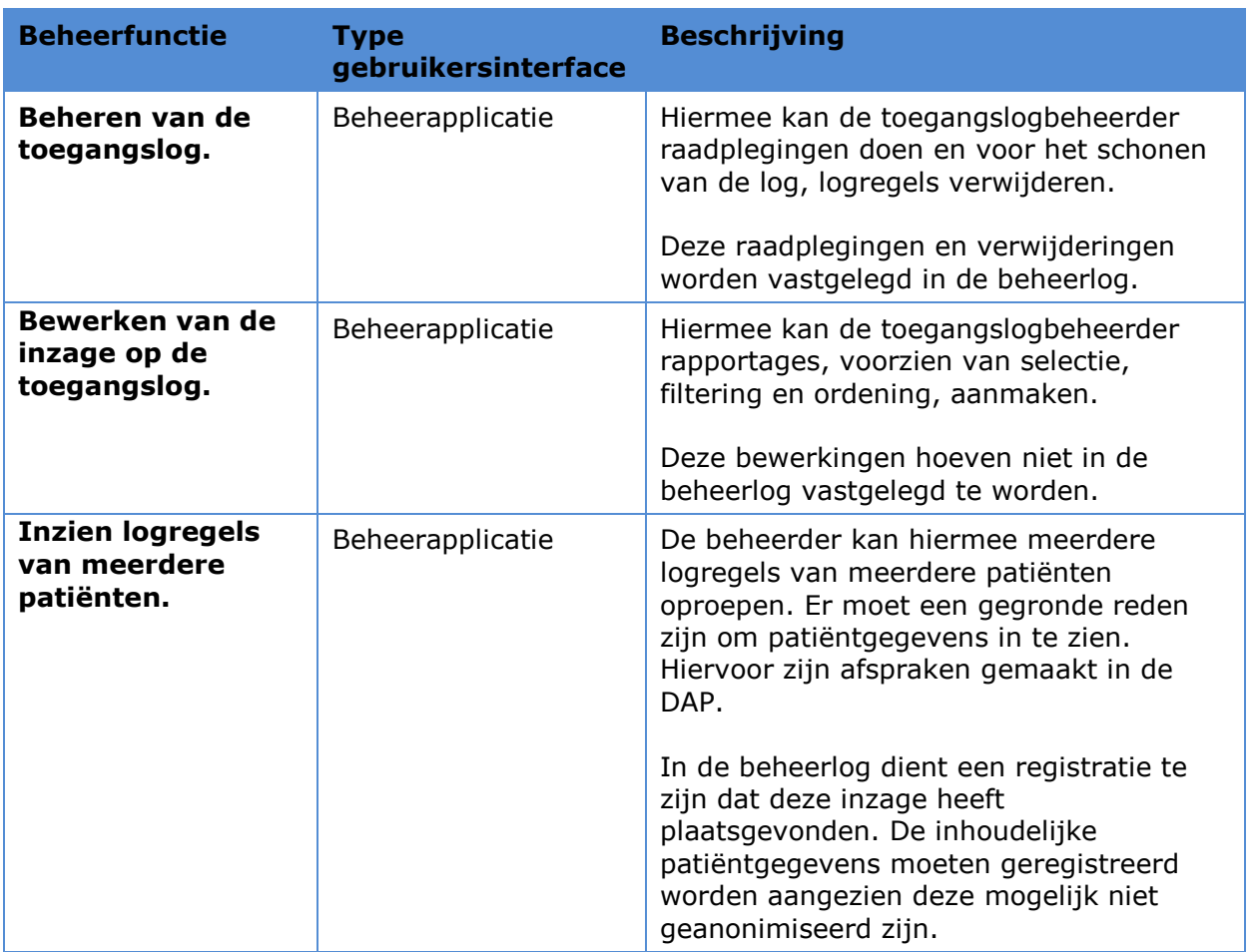

#### **Tabel ZIM.TLG.t2040 Beheerfuncties**

Deze beheerfuncties worden hieronder in aparte paragrafen besproken.

### **5.3.1 Beheren toegangslog**

Om de toegangslog te beheren is een gebruikersinterface benodigd. Dit kan gezien worden als de Toegangslog-beheerapplicatie. Deze applicatie zorgt ervoor dat de Toegangslog te benaderen is buiten een systeeminterface om. Bij het gebruik van de toegangslog voor rapportage van Toegangsincidenten dient de toegangslog direct benaderd te worden.

In de Toegangslog-beheerapplicatie zijn de volgende functies te onderscheiden welke onder toezicht van de toezichthouder moeten plaatsvinden:

#### **5.3.1.1 Beheer toegangslog**

De Toegangslog-beheerapplicatie biedt functies om logregels in de toegangslog te kunnen:

- *1.* raadplegen binnen de ZIM-toegangslog-bewaartermijn;
- 2. schonen door logregels te verwijderen na het verstrijken van de ZIM-toegangslogbewaartermijn.

De ZIM dient een verwijderde logregel niet op te kunnen sporen of herstellen door middel van enige kopie op enig medium, tenzij maatregelen met betrekking tot de toegankelijkheid van die media in het beveiligingsplan zijn opgenomen.

Om gebruik te kunnen maken van bovenstaande functies dient de gebruiker te zijn ingelogd in de rol van *toegangslogbeheerder.*

### **5.3.1.2 Bewerken van de inzage op de toegangslog**

Omwille van rapportage functionaliteit biedt de toegangslog-beheerapplicatie functies om een lijst van logregels in de toegansglog te kunnen:

- oproepen;
- doorbladeren;
- zoeken aan de hand van op te geven attributen;
- selecteren op basis van een op te geven combinatie van:
	- o logregels voor een bepaalde patiënt;
	- o logregels binnen een bepaald tijdvenster;
	- o logregels met bepaalde gebruikersinteracties;
	- o logregels van een door de toegangslogbeheerder aan te geven combinatie van initiërende en reagerende zorgpartij;
	- o logregels met door de toegangslogbeheerder op te geven attributen.
- sorteren op volgorde van op te geven attributen;
- af te drukken.

Om gebruik te kunnen maken van bovenstaande functies dient de gebruiker te zijn ingelogd in de rol van *toegangslogbeheerder.*

Per logregel dienen de attributen van een logregel getoond te kunnen worden (voor zover dat voor die logregel relevant is).

#### **5.3.1.3 Inzien logregels van meerdere patiënten**

De Toegangslog-beheerapplicatie biedt functies om een lijst van logregels in de toegangslog te exporteren naar een intelligent analysegereedschap.

De applicatie dient in de lijst van logregels die van meerdere patiënten is opgevraagd de identiteit van de betreffende patiënt alleen te tonen in het geval er daadwerkelijk noodzaak voor is.

Om gebruik te kunnen maken van bovenstaande functies dient de gebruiker te zijn ingelogd in de rol van *toegangslogbeheerder.*

### **6 Gegevensmodel**

### **6.1 (Logisch) model van entiteiten en relaties**

De toegangslog legt de gegevens vast van iedere toegangsgebeurtenis op de ZIM. Naast algemene attributen zijn er specifieke attributen per toegangsgebeurtenis. Deze attributen dienen te worden verkregen uit de interactie berichten en de authenticatiemiddelen (token authenticatie).

De ZIM component kan voorzien in een aantal generieke attributen die gelogd worden.

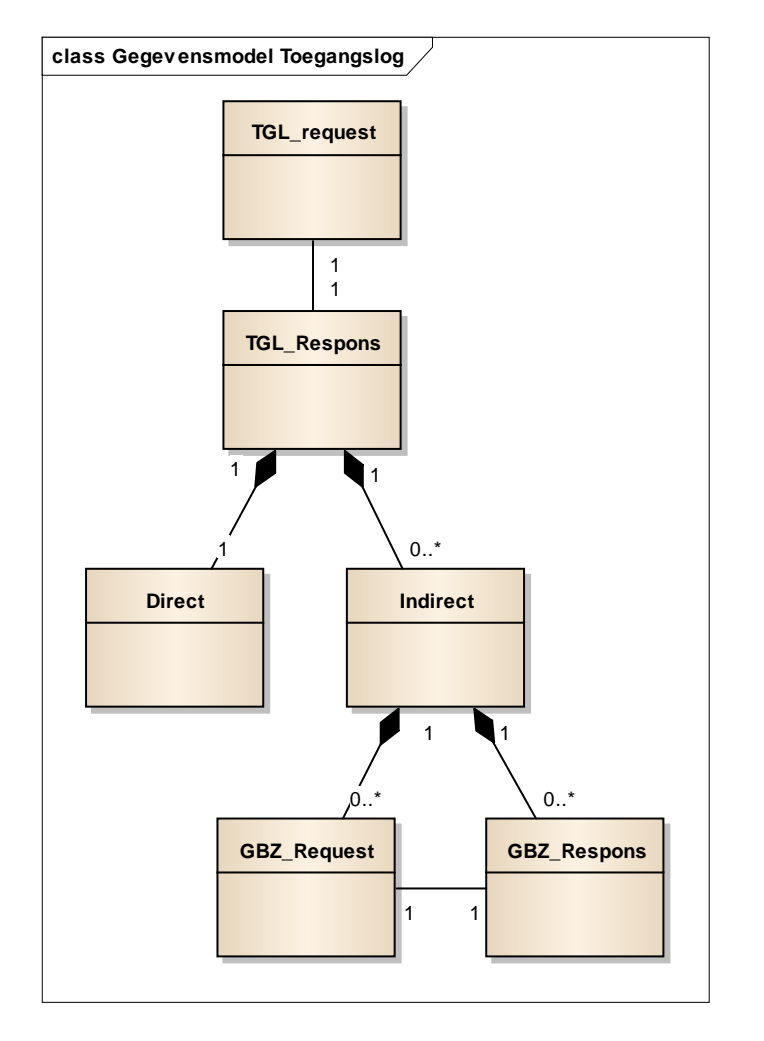

Een toegangsgebeurtenis bestaat uit:

- Een request
- Een response;
	- Ieder respons kan bestaan uit één of meerdere responses.
	- Een respons is:
		- request én respons van een GBZ (indirect)
		- respons afkomstig van de ZIM zelf (direct)

### **6.1.1 Generieke attributen**

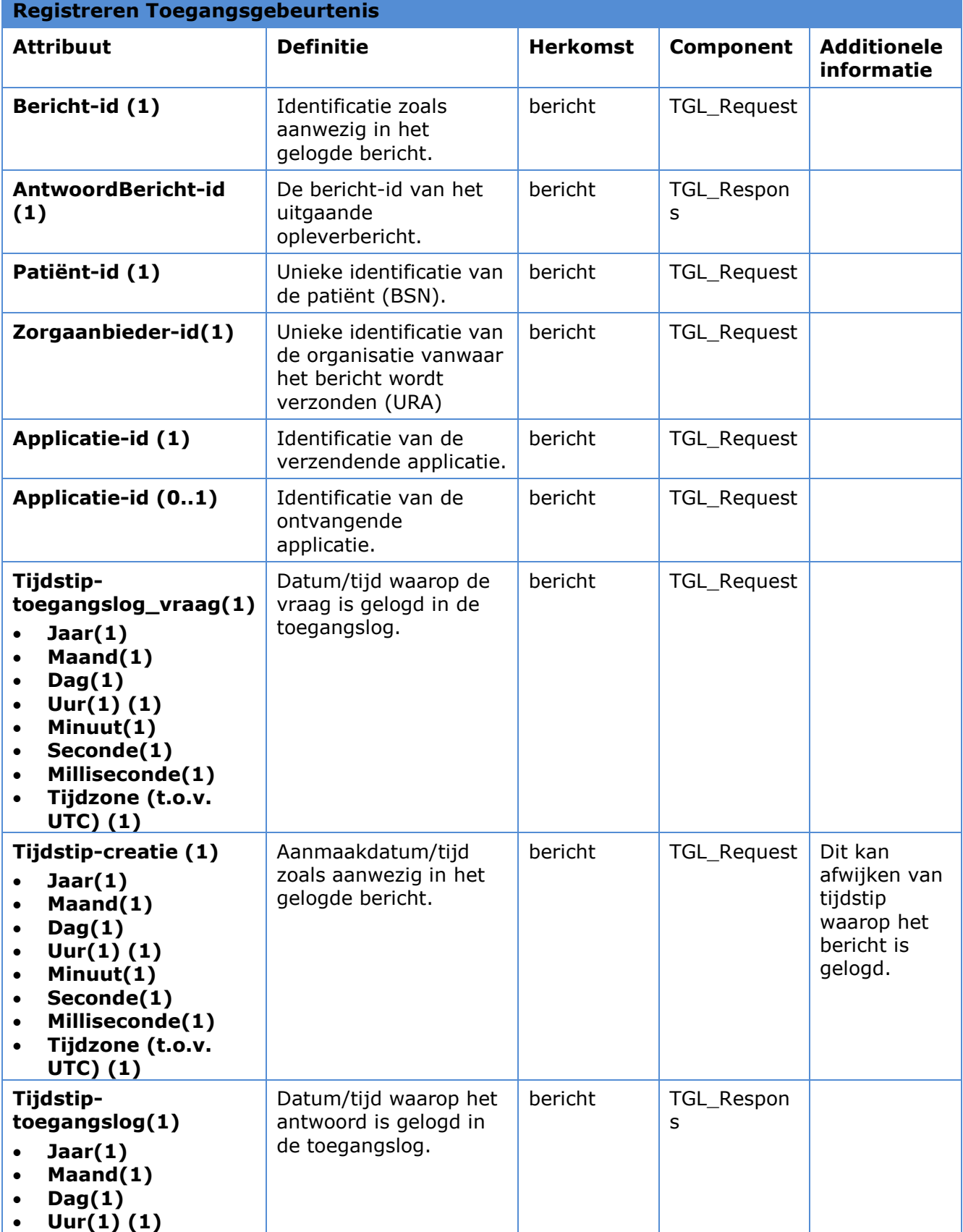

### **Tabel ZIM.TLG.t2050 Generieke attributen logregel Vraag**

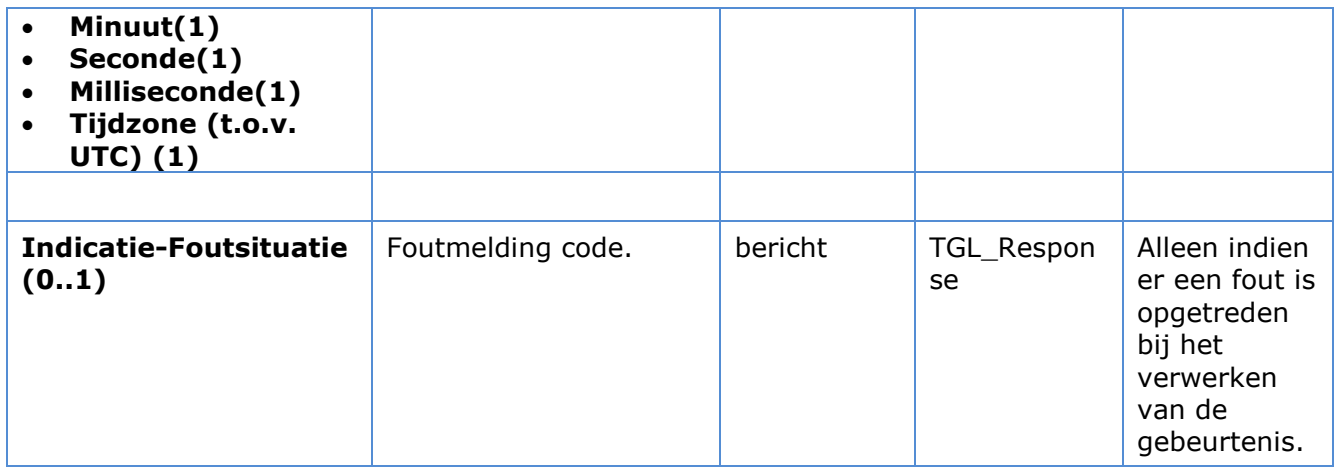

### **6.1.2 Specifieke attributen**

### **Tabel ZIM.TLG.t2060 Aanvullende attributen logregel bij opvragen patiëntgegevens**

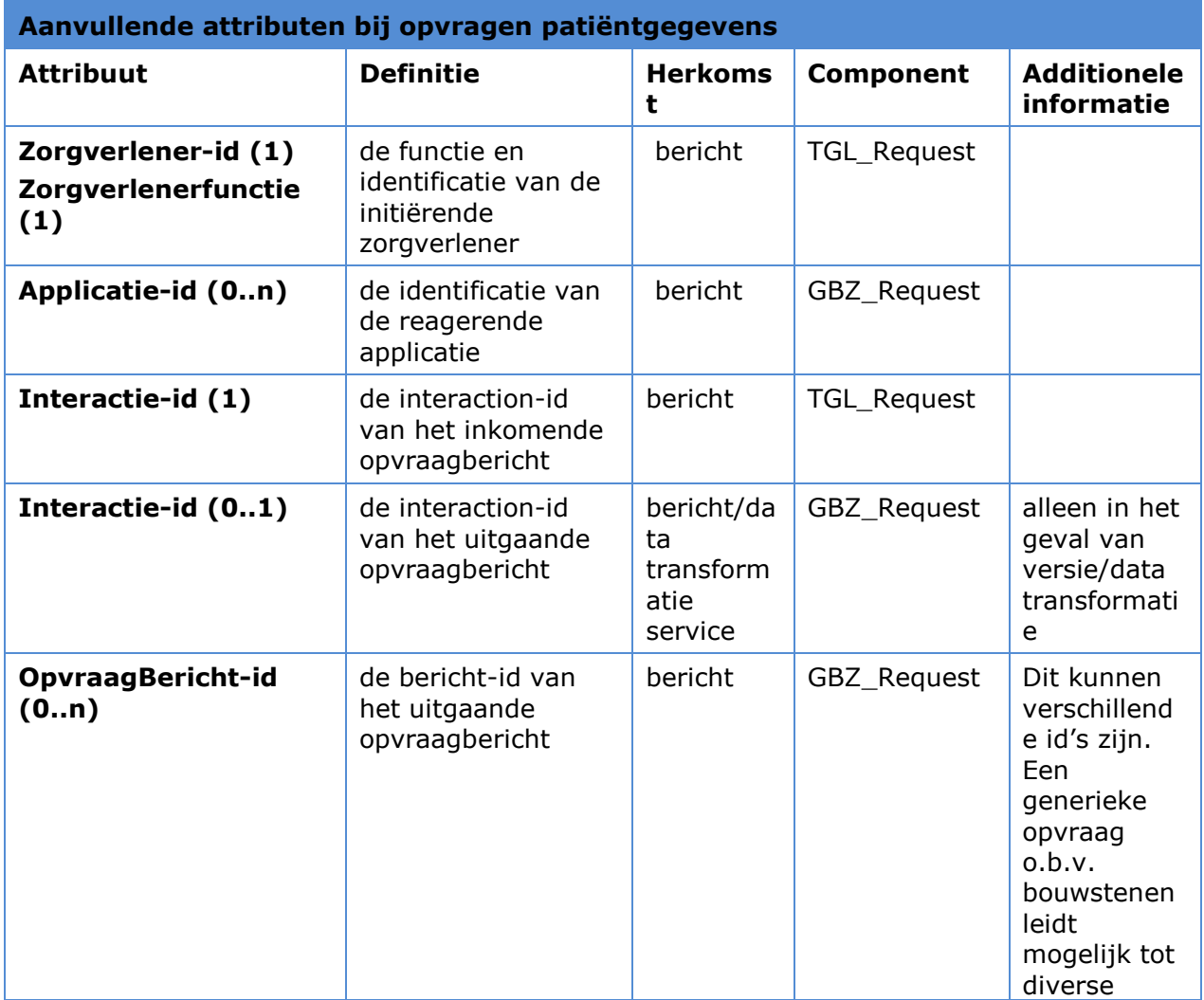

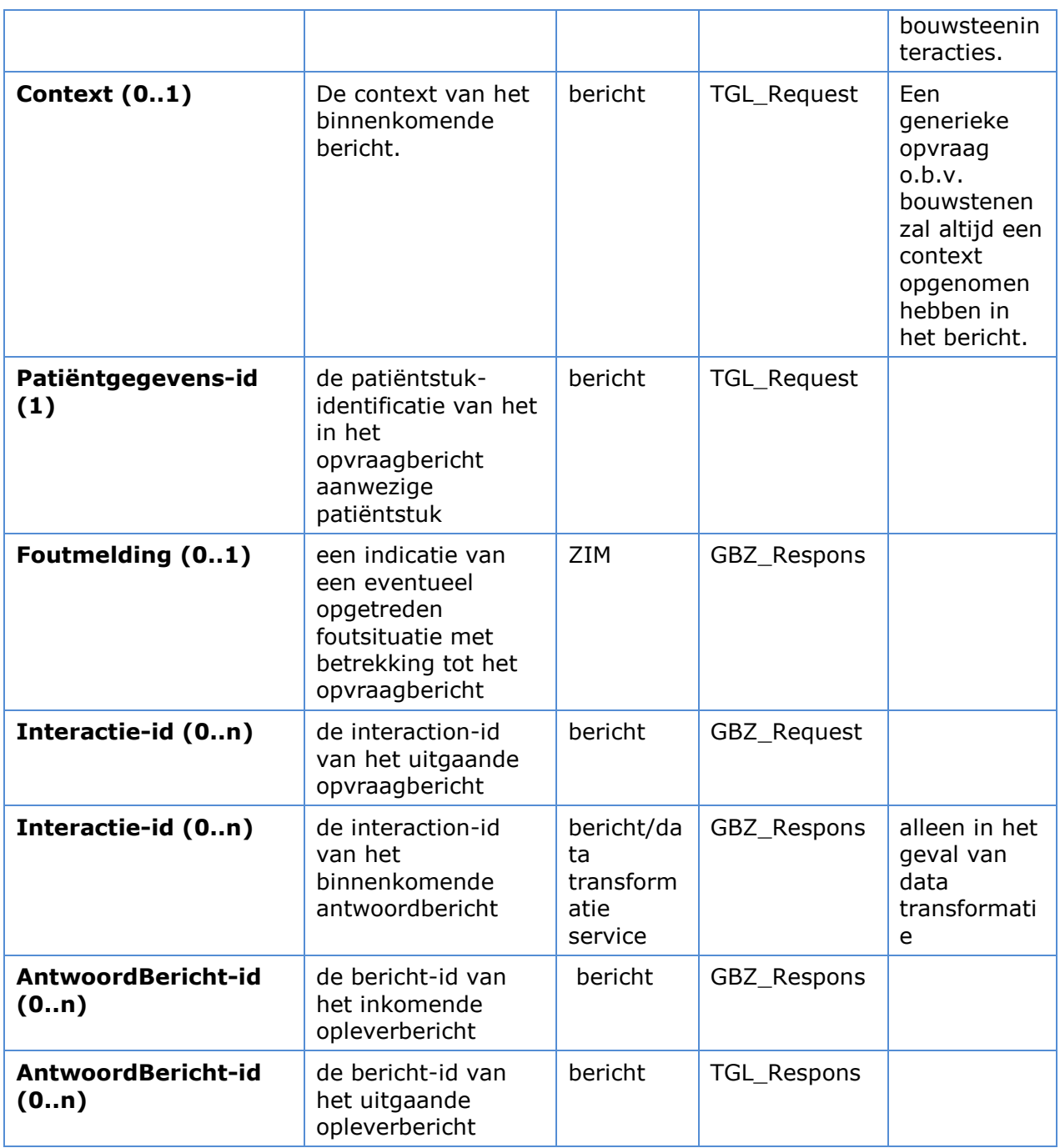

### **Tabel ZIM.TLG.t2070 Aanvullende attributen logregel bij versturen patiëntgegevens**

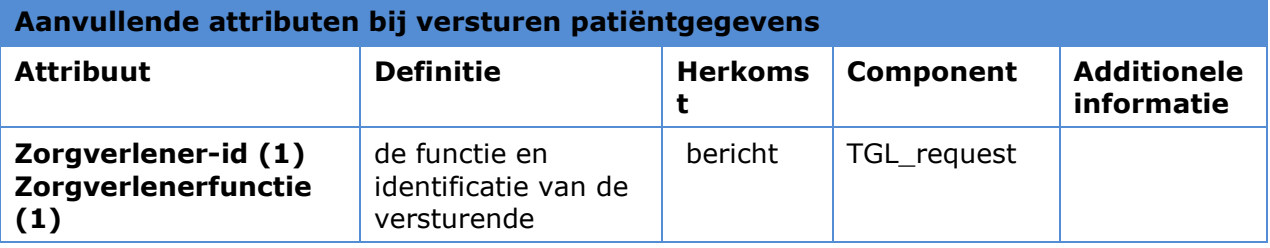

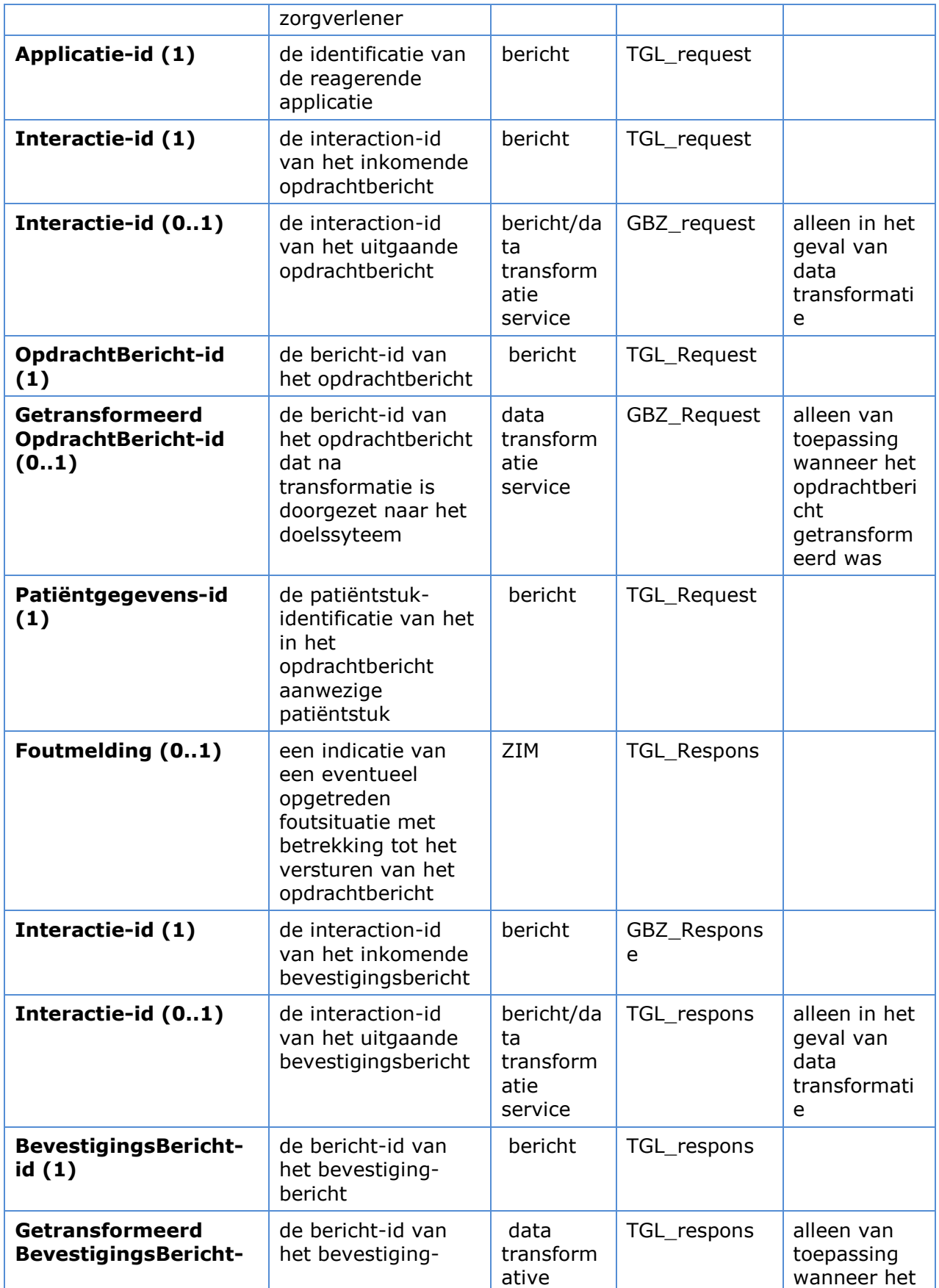

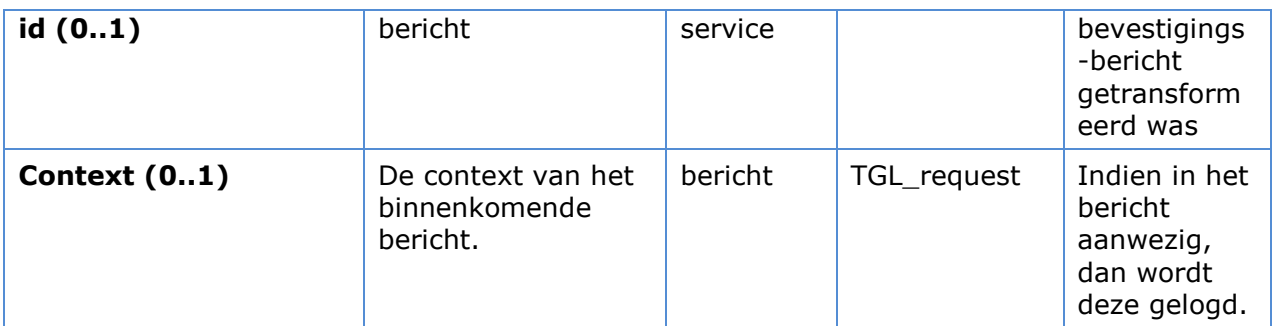

### **Tabel ZIM.TLG.t2080 Aanvullende attributen logregel bij** *opvragenIndex-bericht*

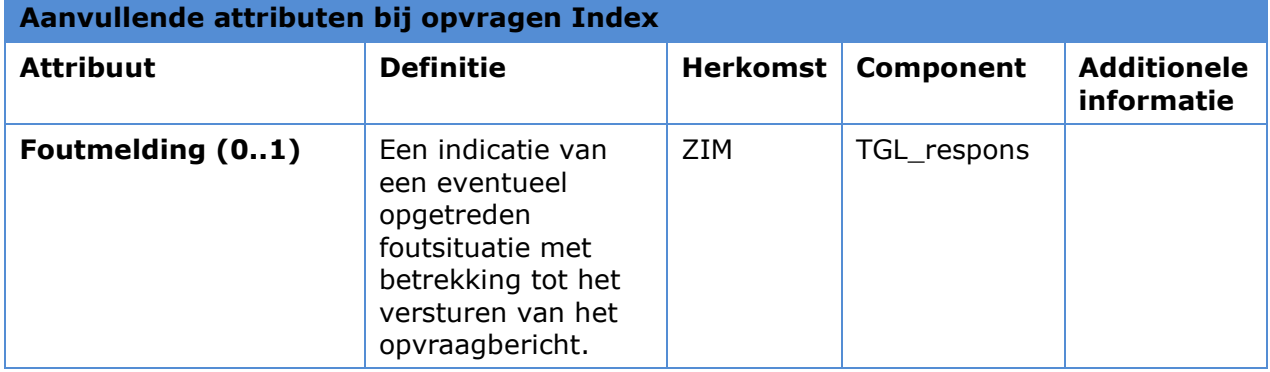

### **Tabel ZIM.TLG.t2090 Aanvullende attributen logregel bij** *opvragenToegangslogbericht*

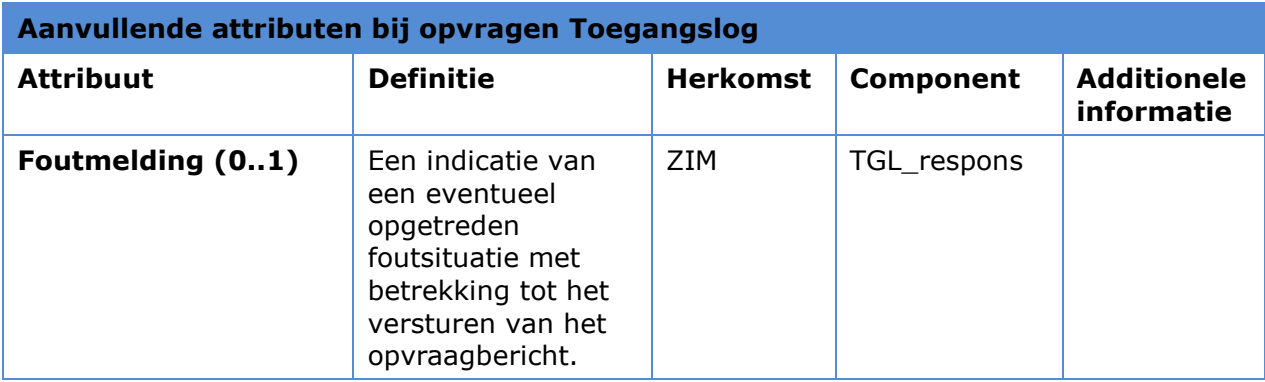

### **Tabel ZIM.TLG.t2100 Aanvullende attributen logregel bij**  *opvragenAutorisatieprofiel-bericht*

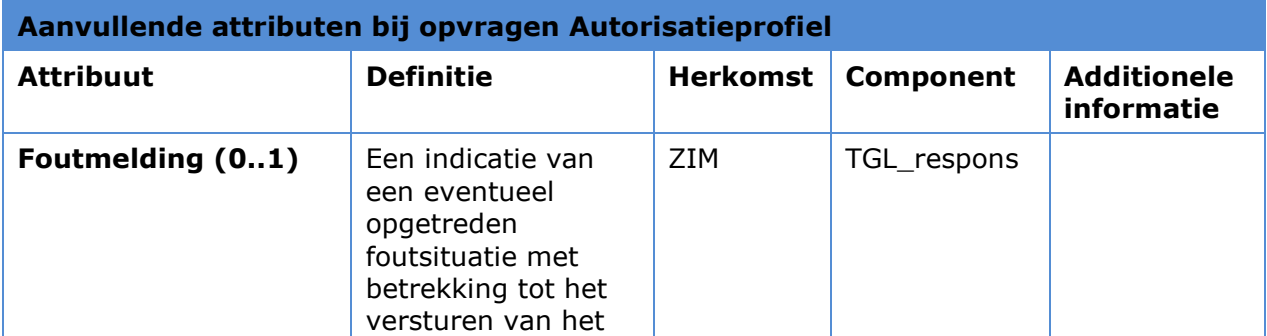

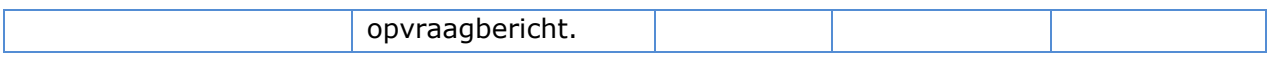

### **Tabel ZIM.TLG.t2110 Aanvullende attributen logregel bij wijzigenAutorisatieprofiel-bericht**

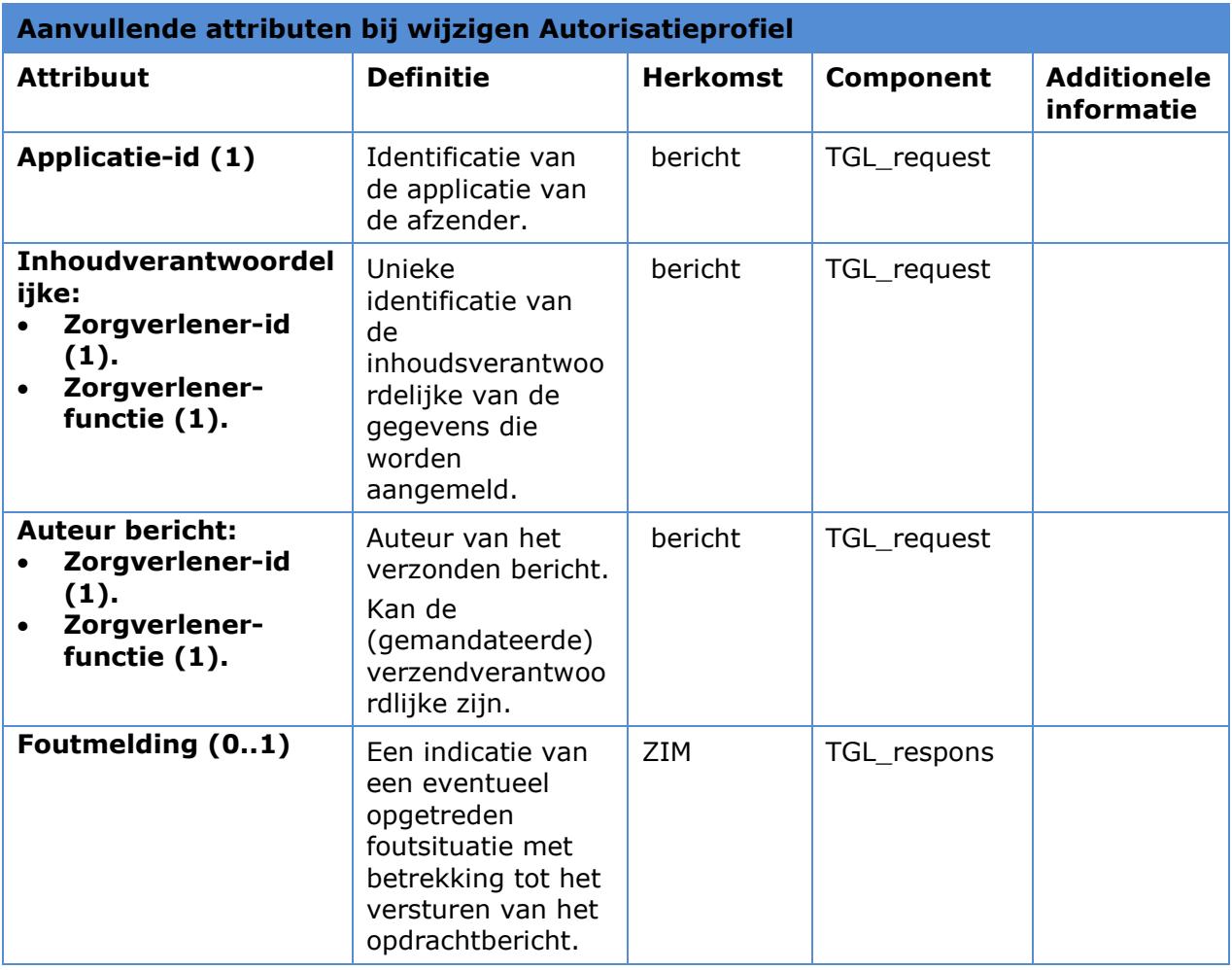

#### **Tabel ZIM.TLG.t2120 Aanvullende attributen logregel bij Bijhouden autorisatieprofiel door Informed Consent verwerking**

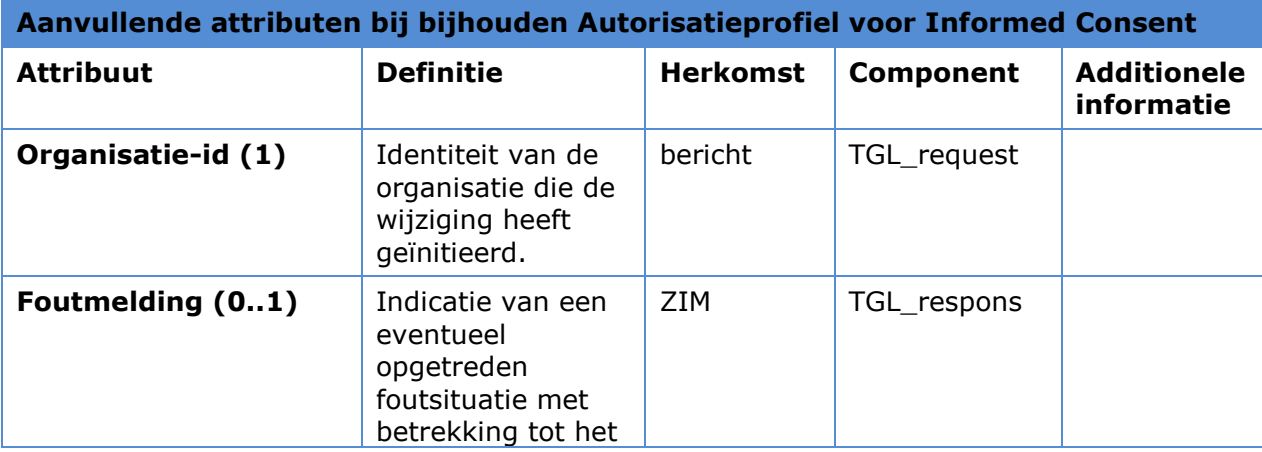

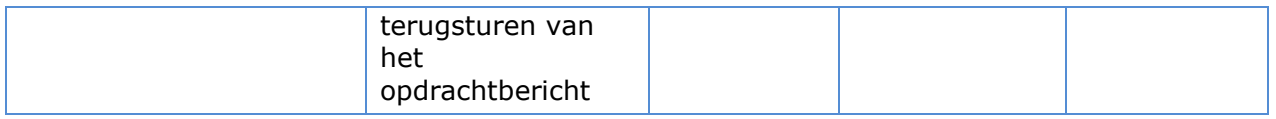

### **Tabel ZIM.TLG.t2130 Aanvullende attributen logregel bij Registreren Abonnement**

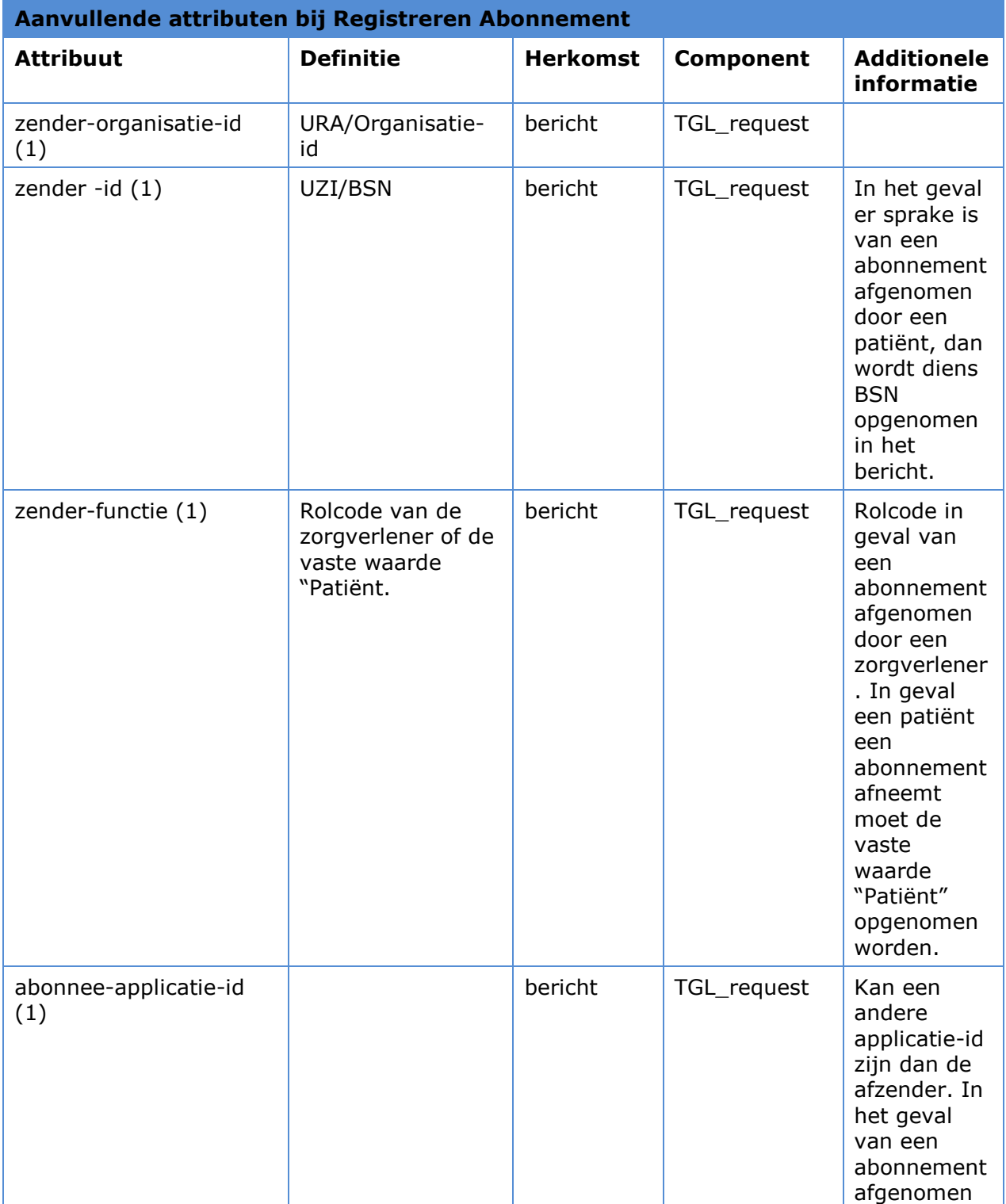

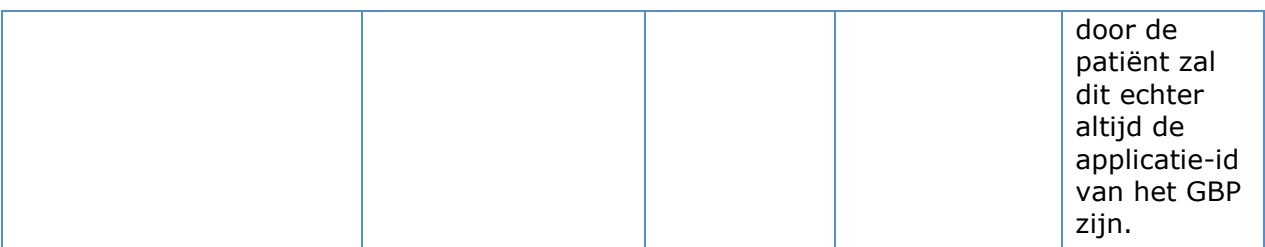

#### **Aanvullende attributen bij Opvragen Abonnement Attribuut Definitie Herkomst Component Additionele informatie** zender-organisatie-id (1) URA/Organisatieid bericht | TGL request zender -id (1)  $|UZI/BSN|$  bericht TGL\_request zender-functie (1) Rolcode van de zorgverlener of de vaste waarde "Patiënt". bericht TGL\_request abonnement-id (0..1) | bericht | TGL\_request abonnee-applicatie-id (0..1) bericht | TGL request aanvrager-id (0..1) aanvrager-id (0..1) abonnementgebeurtenistype (0..1) Het mogelijke gebeurtenis-type waar een abonnement op is genomen. bericht | TGL request abonnementgebeurtenis-object(0..1) Het mogelijke gebeurtenis-object behorende bij het gebeurtenis-type. bericht TGL\_request Alleen in combinatie met gebeurtenistype abonnementgebeurtenissubject(0..1) Het mogelijke gebeurtenissubject behorende bij het bericht | TGL\_request | Alleen in combinatie met gebeurtenis-

#### **Tabel ZIM.TLG.t2140 Aanvullende attributen logregel bij Opvragen Abonnement**

### **Tabel ZIM.TLG.t2150 Aanvullende attributen logregel bij Beëindigen Abonnement**

gebeurtenis-type

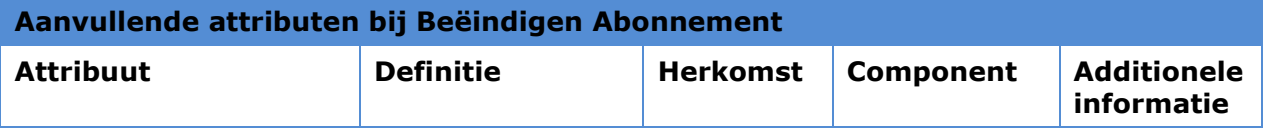

type

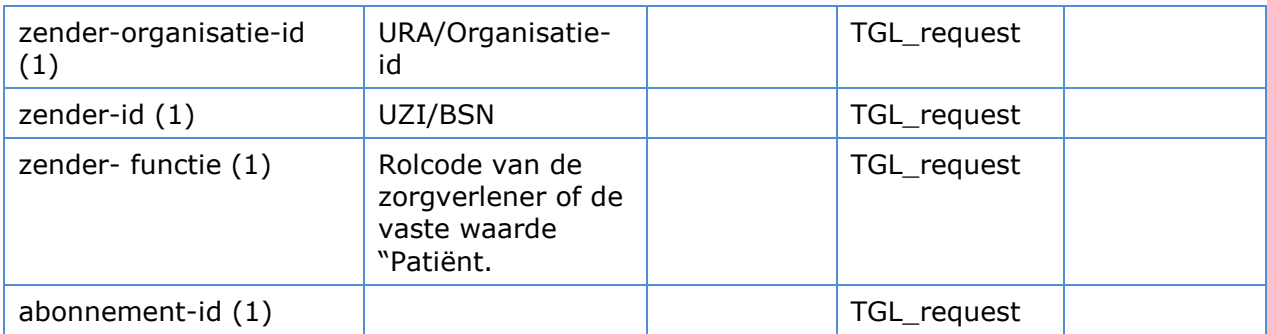

### **6.2 Gegevensautorisatiemodel**

Toezichthouders kunnen de toegangslog inzien. Dit impliceert leesrechten. Het zijn echter niet de toezichthouders die direct acteren met de Toegangslog. Toegangslogbeheerders werken in opdracht van de toezichthouders. Door middel van voorgedefinieerde rapportages worden de leesrechten gerealiseerd.

Bovendien moet een toegangslogbeheerder logregels kunnen verwijderen voor het schonen van de toegangslog. Onder de voorwaarde dat de bewaartermijn is verstreken worden logregels verwijderd.

Het volgende gegevensauthorisatiemodel is opgesteld:

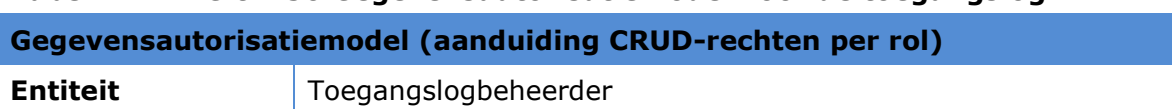

# **Tabel ZIM.TLG.t2150 Gegevensautorisatiemodel voor de toegangslog**

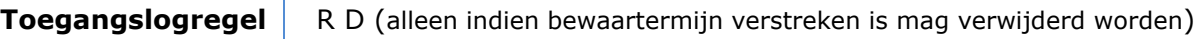

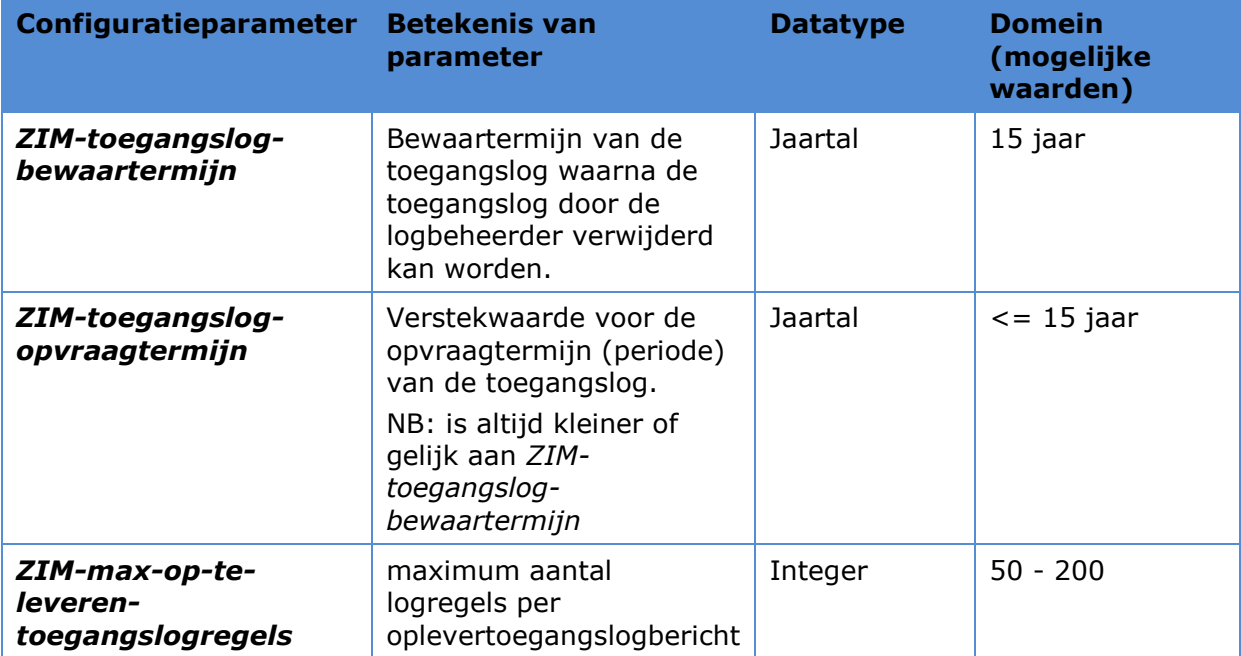

#### **Tabel ZIM.TLG.t2160 Configuratie parameters**

### **7 Ontwerpaspecten niet-functionele eisen**

### **7.1 Responstijden**

Er zijn geen concrete eisen gesteld aan de responstijden.

### **7.2 Schaalbaarheid**

Het ontwerp dient rekening te houden met het verwachte aantal berichten datde toegangslog zal moeten registreren. Het verwachte aantal berichten is toegelicht in onderstaande tabel.

Omdat het aantal berichten in de toekomst kan toenemen door aanvullende zorgtoepassingen, zal een schaalbare oplossing nodig zijn.

#### **Tabel ZIM.TLG.t2180 Aantallen berichten**

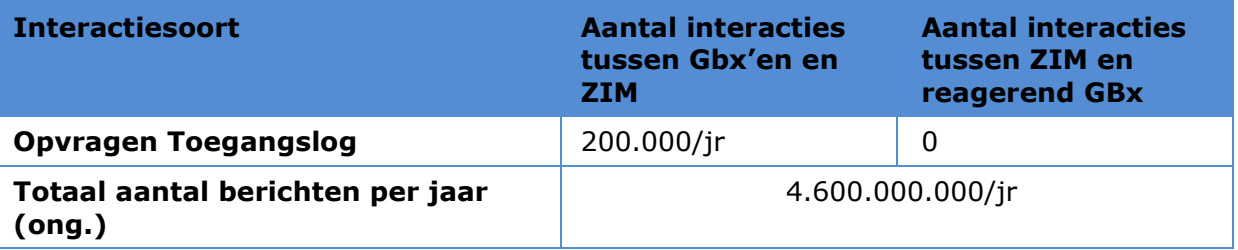

### **7.3 Vertrouwelijkheid**

De Toegangslog bevat privacygevoelige informatie. Om de vertrouwelijkheid van de toegangslog te borgen worden autorisatie-eisen gesteld aan wie de toegangslog(regels) mag benaderen en/of inzien.

Voor Opvragen toegangslog is het nodig dat de gebruiker heeft ingelogd als logbeheerder of patiënt op vertrouwensniveau midden:

- de logbeheerder moet alle logregels zoals gelogd door de ZIM kunnen inzien; Hierbij gelden de afspraken zoals opgenomen in de DAP.
- de patiënt alleen de logregels die betrekking hebben op zichzelf.

### **8 Interne componentenstructuur en werking**

De leverancier is vrij de interne structuur van de component te ontwerpen op basis van functionele en non-functionele eisen.

### **9 Procedurele beheeraspecten**

Er worden geen beheeraspecten voorzien waarvan is te verwachten dat deze tot bijzondere beheerprocedures leiden.

# **Bijlage A: Referenties**

<span id="page-31-0"></span>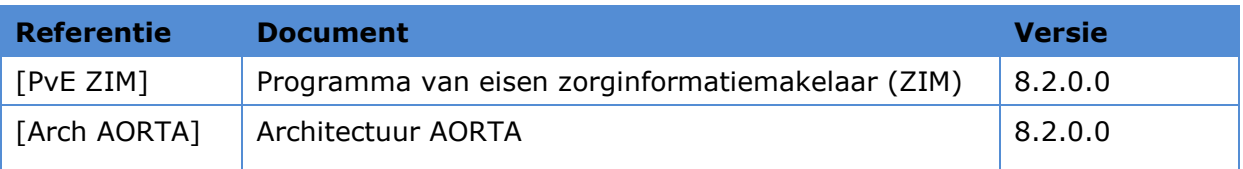